## **ParentPortal**

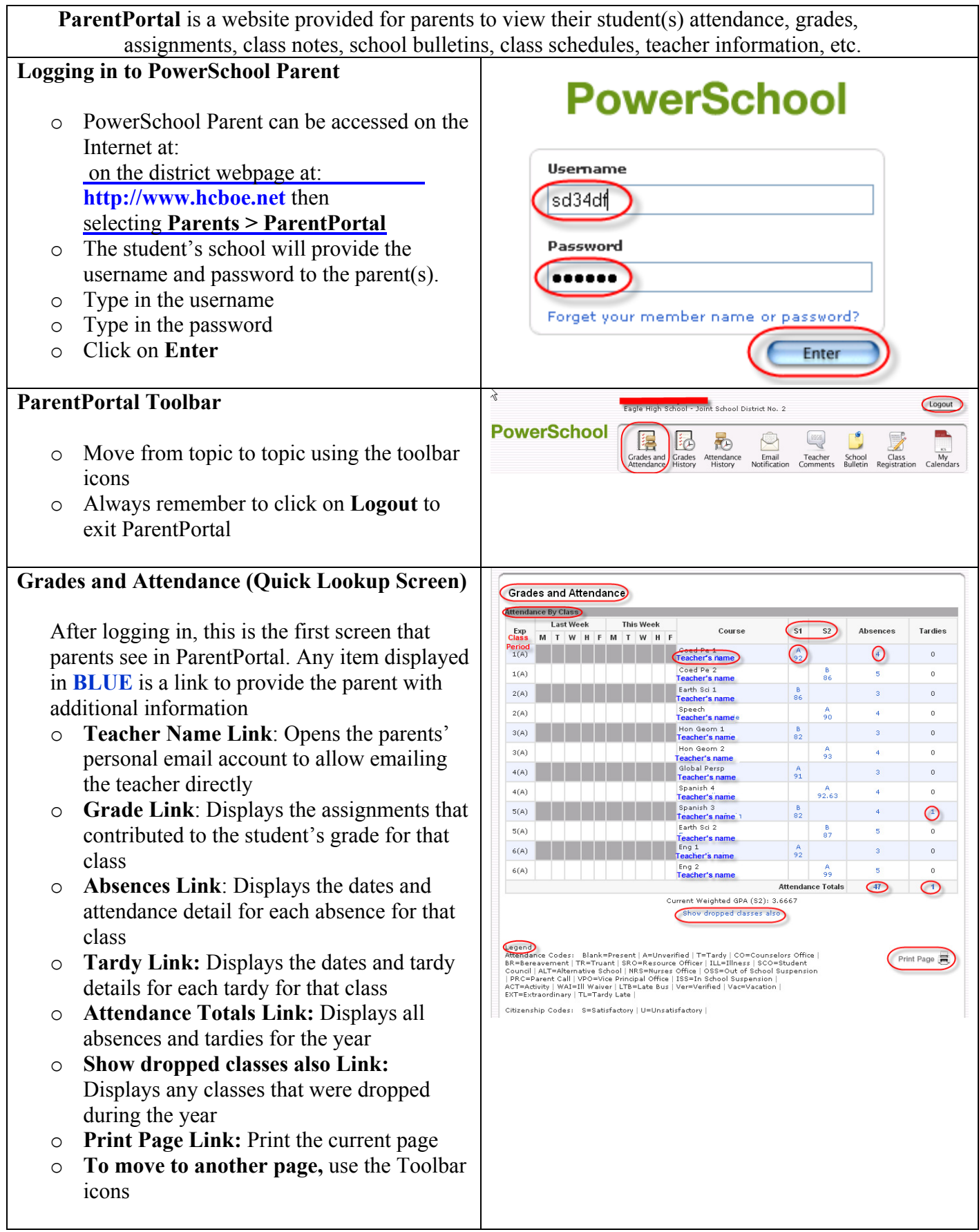

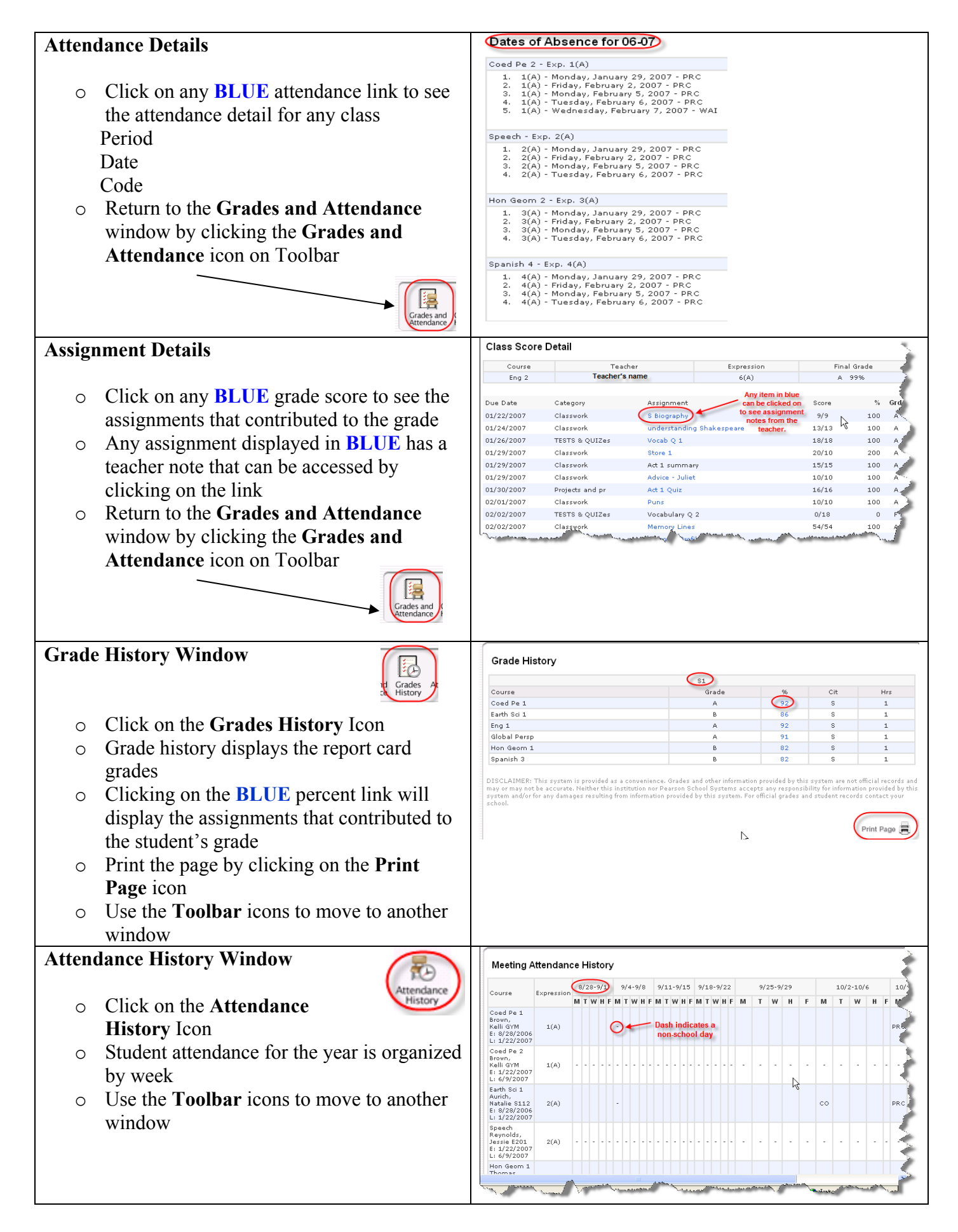

## **Email Notifications Window**

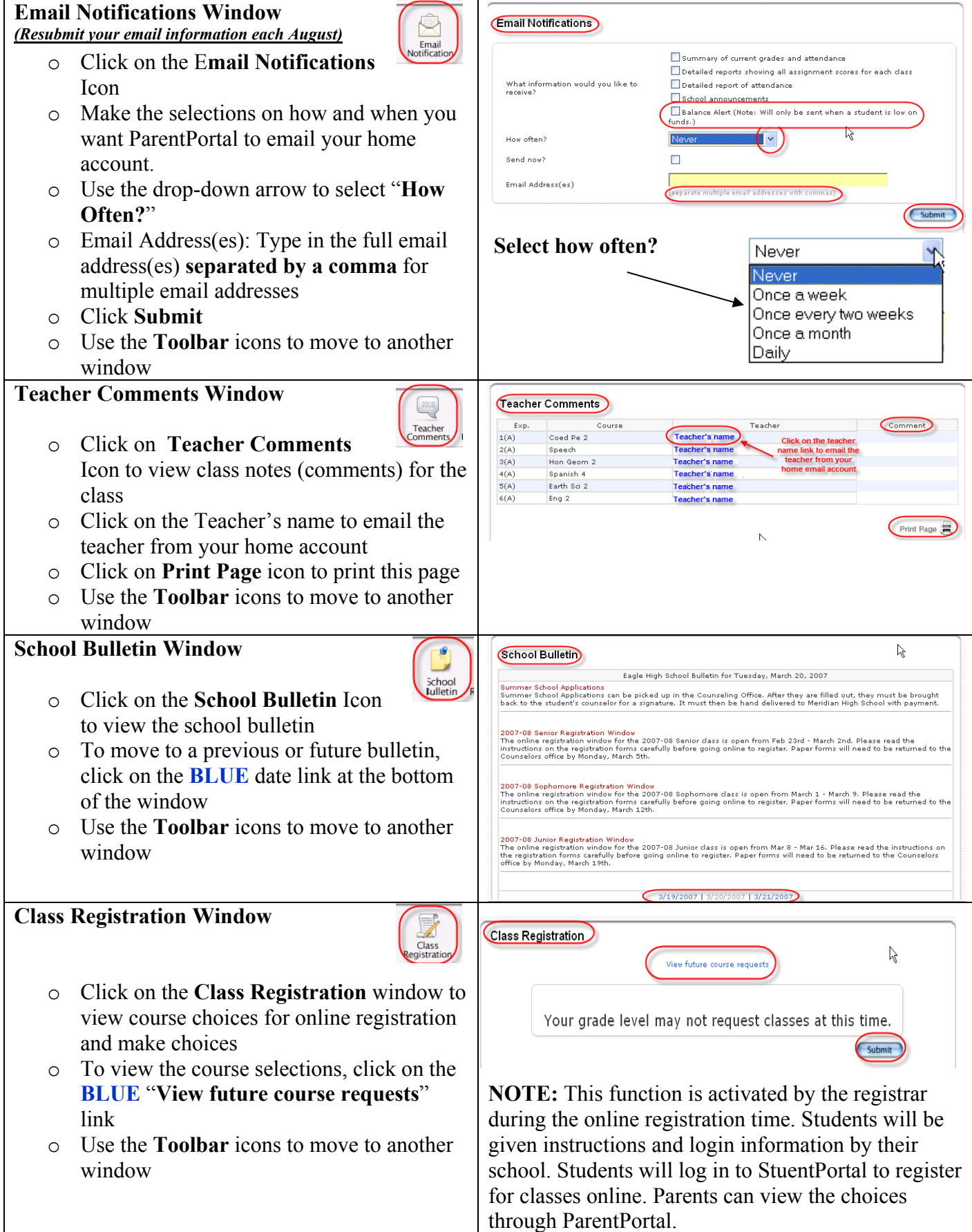